## **Download Photoshop 2022 (Version 23.0) Activation {{ lifetime releaSe }} 2023**

Cracking Adobe Photoshop is not as straightforward as installing it. It requires a few steps to bypass the security measures that are in place. First, you must obtain a cracked version of the software from a trusted source. Once you have downloaded the cracked version, you must disable all security measures, such as antivirus and firewall protection. After this, you must open the crack file and follow the instructions on how to patch the software. Once the patching process is complete, the software is cracked and ready to use.

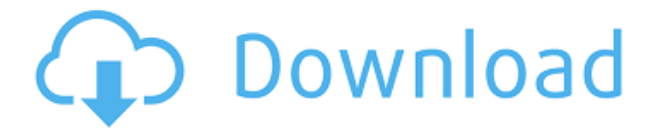

Photoshop is a program I hear about all the time, not just as a tool, but as a tool for many uses, both business and personal. Since you can use it to do so much, it's easy to be confused about which program exhibits which features. And, it's even easier to be overwhelmed by the sheer volume of options available in many applications. In fact, there are so many choices that a number of users post on a website they've created to help others sift through the murk. It's easy to see why Photoshop is so successful. It puts tools to work, it makes them easier to use, and it provides a familiar-feeling user interface (UI) that doesn't stop people from seeing the power of what's actually going on. And it does all of this with full round-the-clock support. Every major manufacturer and release is supported, even if a series of updates precede or coincide with the release of a new product. In Photoshop CS4, people paid a \$1500 price tag. With CS5, the upgrade from CS4 costs about half that. Not counting the time to learn a new interface and workflow, one can't help but admire the strategy. All new functionality is described in the Photoshop section of the GetApp review. Each line below is a reference to every key feature and example in a numbered list. I list every feature or adjustment in several sections: "Features," "Expert," "Access," "Colors," "Gloss," and "GUI (Graphical User Interface)". Get the most out of Photoshop by making use of the contextual menus.

While I can't give specific examples of how to use all the new tools because I find them harder to use than the previous versions, I can tell you about a few I tried. I found that the "New Soft Light" feature actually reveals a genuine capability that was lost in previous versions. In the "Toolbox" tab, I opened the Adjustment Layer panel while "soft light" was active and added a new Layer Mask to my Tool panel. Then I found that the "Connect Shadows" function was available to me.

**Download Photoshop 2022 (Version 23.0)Licence Key Full Version WIN +**

## **MAC X64 2022**

Adobe Photoshop is the industry leading image editing program considered to be the greatest photo editing software there is. It rivals top professional photography software such as Photoshop. It is widely used by students, and professionals, to name a few, to create amazing high-quality images. Now with the latest web version of Photoshop, it is possible for anyone to use Photoshop on a computer, tablet, or smartphone. The best part is that anyone can get a free trial and try this program for themselves. Photoshop is available in a web version that functions in a browser. This makes it easy to share and access on a computer, tablet, or smartphone. You can test drive the latest version of the program by clicking here. If you are looking for a way to use Photoshop on the web for free then you have come to the right place. The latest version of Photoshop for the web is available to use, test drive, and learn at no cost. No credit card is required and you won't have to sign up for a service or browser. If you would like to edit an image, you can just upload a file from a web camera to edit and then you can download again. It is a great way to try out Photoshop without the need to purchase it first. Adobe Muse can be used to design and develop sites online. Muse can be used as a freeware web tool that helps users create Creative Web Sites or eCommerce sites. Muse is easy to use and intuitive. The features provided in Muse can be used for everyone and most web applications that are available to purchase. Muse is one of the best web applications that you can use to create and develop your own web application or really any type of website. 933d7f57e6

## **Photoshop 2022 (Version 23.0) Keygen Full Version PC/Windows x32/64 {{ last releAse }} 2022**

Adobe has also added a new workflow with the new Content-Aware Fill feature in Photoshop CS1. CC 2019 for Design makes it easier to fix photos and merge layers without the need to first retouch. On Photoshop, the product also features a new Fill feature that makes it easier to fix photos and merge layers without the need to first retouch, new features that make it easier for the creative community to streamline their digital art rendering workflow, and new technology to help make design more accessible for the next generation of designers and illustrators. The Photoshop tools are easy to learn even if you are new. Each tool can be used in a number of ways, so you will be able to choose what works best for you. A few tools from Photoshop CC that are worth mention include: The vector mapping tools are indispensable in graphic design industry. These tools bound together the power of Photoshop with simple and easy to use tools. Adobe Creative Suite offers a new feature named as route, that can help us to create our complex vector elements. We can also create vector lines, dimension, create mesh, and much more. They are called as scalable vector graphics (SVG). This feature is all-inclusive, you just need to open this tool and creative the element that you want. You can create stunning photo designs and illustrations with these powerful and creative tools. The Photoshop elements include Adobe Character Layout(ACL), Adobe Gamma, Adobe Painter, Adobe Burn, Adobe Screen, and Adobe Live Type.

photoshop old version free download for windows 10 photoshop old version download for windows 10 photoshop online free download for windows 10 photoshop cs6 download free for pc photoshop cs3 download free for pc download photoshop terbaru for pc free adobe photoshop download for pc for free photoshop editing software for pc free download for windows 10 best photoshop editing software for pc free download adobe photoshop express free download for pc

"There are millions of people out there with Photoshop skills," said Wadhwani. "They use the prerelease version of Photoshop that Adobe provides, but they don't want to have to create shared files." The tool palette features have evolved to offer first-of-a-kind, innovative tools and features that are more intuitive and easy to use for image editing. These features also enable the creation of the most advanced web experiences. The new features include: This article aims to provide you with a quick overview of the most important features of the Photoshop CC 2019. It also includes useful tools and techniques that are being introduced with the new version. Adobe Photoshop Blending Modes: a Complete Guide is your complete guide to Adobe Photoshop's Blending Modes. This is a book that takes you through all the Blending Modes in Photoshop CS6. If you have never used blending modes before, this book is definitely for you. It will take you through all the blending modes in Photoshop and their comprehensive use in all sorts of creative projects, from photo compositing to graphic design to Web design. It will take you through all the use cases of blending modes and how to use them to enhance your work. Adobe master class session from the Adobe World Tour. This is a Live Webcast where Adobe is live on video from their headquarters in San Jose, California, US. It covers a range of topics from the latest developments in Adobe's Creative Cloud suite, Creative Cloud services and the recently announced Adobe Creative Suite 2019.

Visually, the new interface features a more logical organization and visual hierarchy of tabs, icons and graphics. Sharing, printing and importing are integrated into the new look, making it more accessible and easy to use. Numerous other improvements have also been made to enhance the document interface's robust editing features. Users can "Our number one priority at Adobe is to delight our customers, while also focusing on our future. We are committed to working with our customers to make graphic and web design faster and more intuitive, while delivering a great user experience." "The new document interface is a significant step forward from CS5, improving the user experience with faster navigation, improved performance, sharing and printing. We've also improved our tools to not only make our software more beautiful, but to make our customers' workflows faster and more efficient." "Adobe has always been the industry leader for desktop software, and we're leveraging that experience to make the world more creative. Our new tools will help designers and professionals work more efficiently by making advanced editing tools more accessible." The updated Adobe Captivate provides a host of new features and improvements. For one, you'll find new and improved:

- Easy video editing and text
- Improved input and output
- Content learning and web publishing
- Advanced topic modeling and search

The new camera features make it easier to make the best of photos as well as simplifying image editing. For you shutterbugs out there, the new camera lens correction tools remove glare and sharpness that sometimes appears in photos. For those wondering how to create professional-level gradients, Adobe has added a new tool called Easy Gradient Generator.

<https://writer.dek-d.com/3comppeuOinwo/writer/view.php?id=2408442> <https://writer.dek-d.com/3comppeuOinwo/writer/view.php?id=2408440> <https://writer.dek-d.com/3cilburPpiaba/writer/view.php?id=2408441> [https://new.c.mi.com/my/post/400854/Okipos\\_407\\_Driver\\_Download\\_FULL](https://new.c.mi.com/my/post/400854/Okipos_407_Driver_Download_FULL) https://new.c.mi.com/global/post/472928/Wondershare Dr Fone Licensed Email And Registratio <https://writer.dek-d.com/3cilburPpiaba/writer/view.php?id=2408439> [https://new.c.mi.com/global/post/471056/Clave\\_De\\_Activacion\\_Gratis\\_De\\_Sound\\_Blaster\\_X\\_Fi\\_M](https://new.c.mi.com/global/post/471056/Clave_De_Activacion_Gratis_De_Sound_Blaster_X_Fi_M) <https://writer.dek-d.com/3cilburPpiaba/writer/view.php?id=2408438> <https://writer.dek-d.com/3cilburPpiaba/writer/view.php?id=2408437> <https://writer.dek-d.com/3cilburPpiaba/writer/view.php?id=2408436> [https://new.c.mi.com/my/post/402468/Dance\\_India\\_Dance\\_Full\\_Song\\_Free\\_Download\\_BETTER](https://new.c.mi.com/my/post/402468/Dance_India_Dance_Full_Song_Free_Download_BETTER) <https://writer.dek-d.com/3clavallebbe/writer/view.php?id=2408435> [https://new.c.mi.com/global/post/471051/Adobe\\_Creative\\_Suite\\_2\\_By\\_Cvs\\_Ssg\\_Cs2\\_90](https://new.c.mi.com/global/post/471051/Adobe_Creative_Suite_2_By_Cvs_Ssg_Cs2_90) <https://techplanet.today/post/libro-5-niveles-de-liderazgo-john-maxwell-pdf-212-link> <https://writer.dek-d.com/3clavallebbe/writer/view.php?id=2408428>

It continues to be the world's most popular graphics editor, and the strong growth in budgetconscious photographers means it's an essential part of the digital workflow. With its revamped layer panel, new organization tools, and a creamier interface, this latest version make it a lot more accessible to new users. Once purchased you can download and install it onto any computer. After installation, it will prompt you to enter your Adobe ID and log in. Once logged in, you will be asked to re-download the free version of PhotoShop Pro . The new update contains a number of powerful new features. With the infusion of general utility within the product, it now offers an easier experience than ever before. One of the most significant additions are the new brush tools that allow you to easily edit your work. They allow you to quickly jazz up your photos and make them stand out.

A new layer style, the cream layer, allows you to easily create high-quality effects on your photos. You can also increase or decrease the opacity of each of the layers in your graphic, and you can change the blend modes to get different effects. You can also add filters which will allow you to change the mood of your photos. You also get the ability to duplicate and move layers, which means you can easily manipulate your work as you wish. You can edit the text you have written inside a layer as if the text was part of the image itself. You can also use the line tool to draw paths alongside your type. With this, you can add a different emphasis to your graphic.

<https://seedjo.org/wp-content/uploads/2022/12/ariraw.pdf>

<http://tutmagazine.net/wp-content/uploads/2022/12/kafkam.pdf>

[http://le-jas-de-joucas.fr/download-free-photoshop-cs3-full-version-incl-product-key-win-mac-3264bit-](http://le-jas-de-joucas.fr/download-free-photoshop-cs3-full-version-incl-product-key-win-mac-3264bit-2023/)[2023/](http://le-jas-de-joucas.fr/download-free-photoshop-cs3-full-version-incl-product-key-win-mac-3264bit-2023/)

[https://juanavasquez.com/download-free-photoshop-cc-2015-version-16-license-key-license-keygen-2](https://juanavasquez.com/download-free-photoshop-cc-2015-version-16-license-key-license-keygen-2022/) [022/](https://juanavasquez.com/download-free-photoshop-cc-2015-version-16-license-key-license-keygen-2022/)

[https://esma.love/shop/photoshop-2022-version-23-0-license-code-keygen-with-product-key-x32-64-up](https://esma.love/shop/photoshop-2022-version-23-0-license-code-keygen-with-product-key-x32-64-updated-2022/) [dated-2022/](https://esma.love/shop/photoshop-2022-version-23-0-license-code-keygen-with-product-key-x32-64-updated-2022/)

[https://py4tw2.infiniteuploads.cloud/2022/12/Photoshop-CC-2018-Download-free-License-Key-Hacke](https://py4tw2.infiniteuploads.cloud/2022/12/Photoshop-CC-2018-Download-free-License-Key-Hacked-WIN-MAC-X64-2023.pdf) [d-WIN-MAC-X64-2023.pdf](https://py4tw2.infiniteuploads.cloud/2022/12/Photoshop-CC-2018-Download-free-License-Key-Hacked-WIN-MAC-X64-2023.pdf)

[https://professionalspearos.com/wp-content/uploads/2022/12/Adobe-Photoshop-Download-License-Co](https://professionalspearos.com/wp-content/uploads/2022/12/Adobe-Photoshop-Download-License-Code-Keygen-License-Key-PCWindows-3264bit-NEw-2022.pdf) [de-Keygen-License-Key-PCWindows-3264bit-NEw-2022.pdf](https://professionalspearos.com/wp-content/uploads/2022/12/Adobe-Photoshop-Download-License-Code-Keygen-License-Key-PCWindows-3264bit-NEw-2022.pdf)

<http://takeflightsnoco.org/?p=4228>

<https://thecluelesscoffee.com/wp-content/uploads/2022/12/heracel.pdf> <https://atmecargo.com/wp-content/uploads/2022/12/alecbur.pdf>

Note: The Blend If tool helps in painting layers and also in editing the Layers' Fill. You can use it to paint the rest of the image or even paint the entire image. This tool is a great way to add or remove color, light or dark, or smooth the transitions between layers. "As designers redefine what is possible through their work, their creations deserve the best tools to shape their imaginations into real-world art," said Kevin Lynch, senior vice president of design at Adobe. "Thanks to the talent of our extraordinary product teams and the work of our global community of users, we are delivering new ways to work, empower the people who dream the impossible, and take their creations to new heights." The updates in Photoshop come as part of Adobe's larger focus on helping creative professionals from designers to educators. Photoshop CC is now available to download for Creative Cloud subscribers for up to five on-premises edited images per month for \$9.99 USD per month, or a one-time in-app purchase of \$29.99 USD. Anyone else can simply buy Photoshop and add the CC subscription on a monthly or annual basis. On the desktop side, Adobe Photoshop CC now supports two-way Sync, so images with edits saved on the desktop will automatically update to the cloud. Users can also make larger file sizes more manageable with unlimited resolution at Layers Resolution. Properties are easier to maneuver in both the Property inspector window and the context menu. A new Tint tool lets users quickly change color and tone of an image and the Content Aware Fill tool makes it easy to automatically fill in objects such as people and text that are transparent or hidden. Additional performance improvements mean Photoshop is faster and more responsive.